# Crystal Reports 2008 Component Engine Scalability

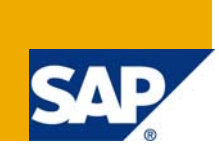

## **Applies to:**

Crystal Reports® 2008 .Net runtime engine, Crystal Reports version for Eclipse 2.0 Java runtime engine, Crystal Reports Server Embedded 2008, BusinessObjects Enterprise XI 3.X

### **Summary**

Crystal Reports can be deployed in a number of different ways. Each deployment is dedicated to solving specific business problems, and has different capabilities. This document describes the scalability features and intended use of both component and server based reporting engines, so customers can make an informed technology choice.

**Author:** Blair Wheadon

**Company:** SAP

**Created on:** 2 February 2009

### **Author Bio**

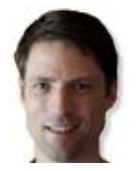

Blair Wheadon works as a Product Manager in the Volume Business Unit at SAP. His team works on Crystal Reports, Crystal Reports Server, and the Volume Xcelsius Products (Present, Engage, and Engage Server).

## **Table of Contents**

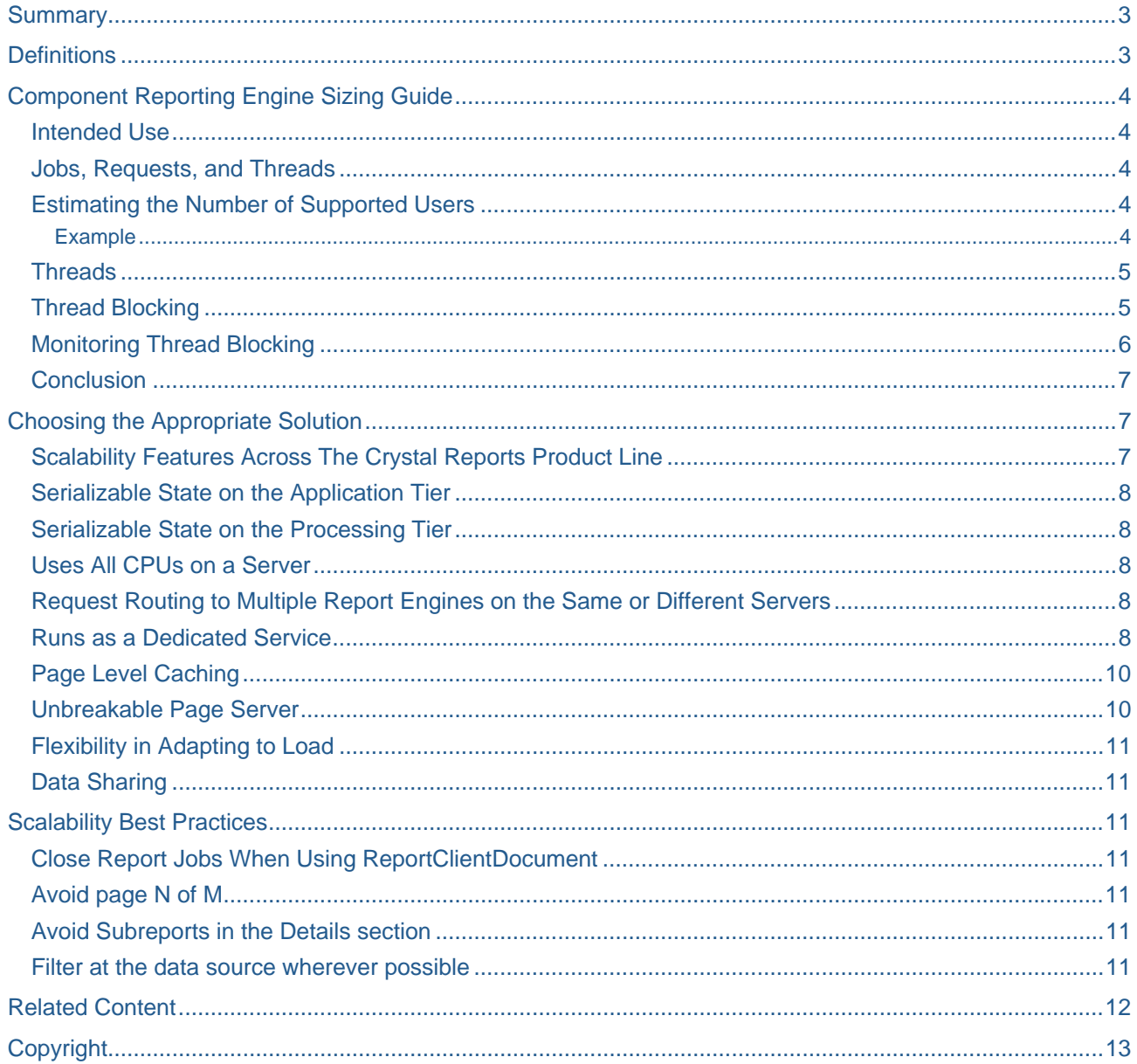

### <span id="page-2-0"></span>**Summary**

Crystal Reports can be deployed in a number of different ways, such as:

- Embedding a report engine into an application (component reporting)
- As a separate reporting server
- As part of a broader Business Intelligence server.

Each deployment is dedicated to solving specific business problems, and has different capabilities. One of the most important capabilities is scalability. Scalability can be defined as the ability to handle growing amounts of work in a graceful manner.

Component reporting is intended for direct embedding into applications, and is the least scalable deployment model we offer. SAP focuses our development resources on improving scalability in server based deployments.

This document describes the requirements, scalability features, and intended use of both component and server based reporting engines, so customers can make an informed technology choice.

### **Definitions**

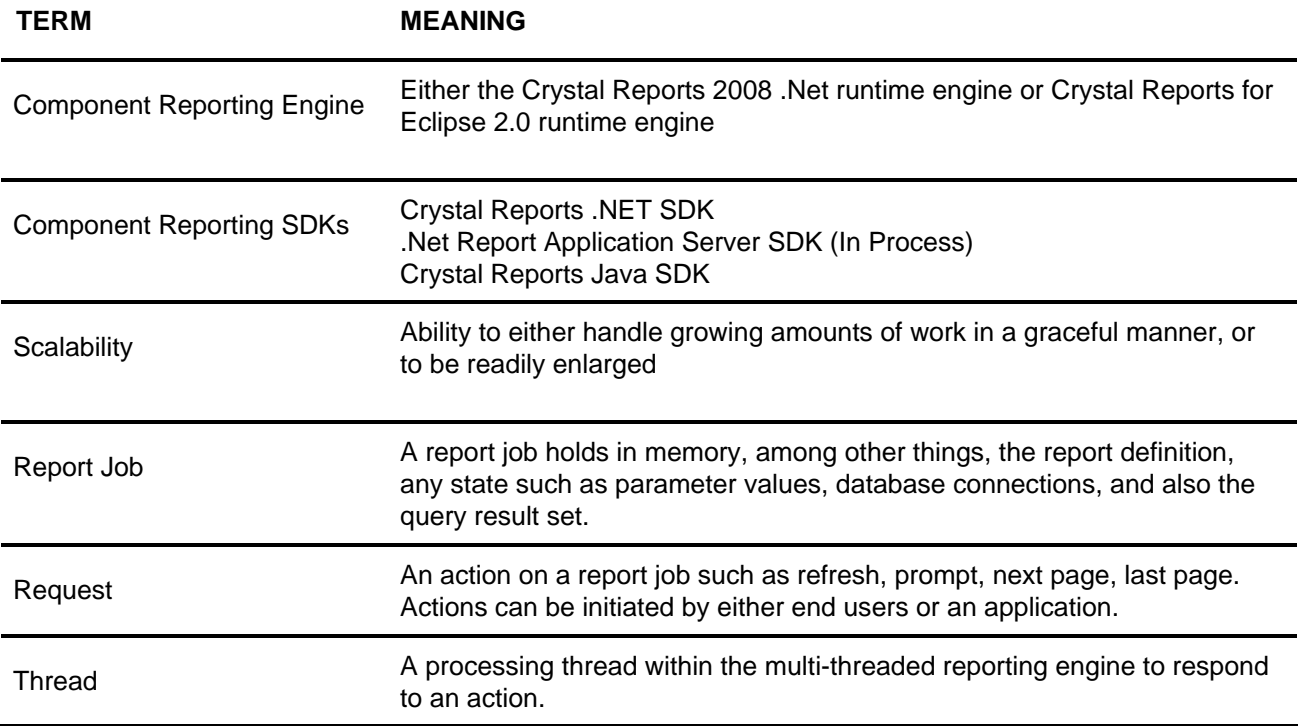

## <span id="page-3-0"></span>**Component Reporting Engine Sizing Guide**

#### **Intended Use**

The component reporting engines are intended to:

- Share the hardware with another application that adds significant and primary functionality.
- Be lightweight and easy to embed

#### **Jobs, Requests, and Threads**

The reporting engine operates on the concepts of a report job, requests, and threads.

- A report job is a report that is open and may or may not be consuming CPU. For example, an end user reading a report represents a report job. An application user interacting with a report programmatically is also a report job. The maximum number of open report jobs at any given time is limited by memory.
- An open report job may generate any number of requests for reporting services. Requests are triggered by an end user or an application.
- Requests are actions like exporting a report, refreshing a report, rendering the next page of the report.
- An open report job typically generates multiple requests over its lifetime.
- A thread is a request being acted on by the report engine. When the request is received by the reporting engine, it accepts the request if it has a free thread. If it doesn't have a free thread then the request pauses until a thread becomes free. When a request completes, the thread is released, and the next waiting request (if any) are accepted.
- Processing a subreport does not create a new thread or report job.

#### **Estimating the Number of Supported Users**

You can use the following methodology to estimate the number of supported users. Because the report engine operates on the concept of a reporting thread, we need to convert the number of estimated users into threads.

To start, we divide the users into 2 sets of users, based on how they use the system.

- Active Users users who are logged into the system frequently throughout the day averaging one request every 4 seconds.
- Light Users users who will log into the system infrequently and will view a couple of reports and logout having an estimate of one request every 16 seconds.

To derive the number of threads required to satisfy this level of load, divide concurrent users into these 2 categories and then calculate the percentage of each type.

#### Example

Assume your application has 100 concurrent users, and you assume that 30% of these concurrent users will be using the reporting feature of your application at any given time. This means there's a total of 30 concurrent users (or *report jobs*) of the component reporting engine. Now we need to calculate how many requests these users will be generating. To do so, let's break down the reporting users into active and light users.

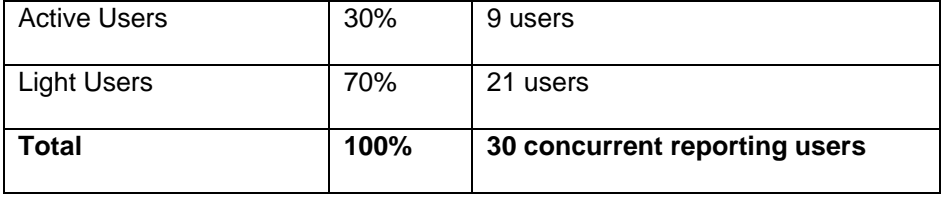

<span id="page-4-0"></span>Now we can estimate the total simultaneous requests based on each User Type. There are many ways we can do this. The following process is an illustration only.

The following assumptions have been made about rate of simultaneous use based on user group type:

- Every active user generates 1 request every 4 seconds, or ¼ request per second on average.
- Every light user generates 1 request every 16 seconds, or 1/16 request per second on average.
- 2 requests issues in the same second are considered 'simultaneous'.

Formula to calculate simultaneous user requests for peak load:

(Active users  $X \frac{1}{4} +$  (Light users  $X \frac{1}{16} =$  Calculated Simultaneous Requests

- or –

 $(9 \times 1/4)$  +  $(21 \times 1/16)$  = 3.6 simultaneous requests at peak load when all user types are logged in.

As you can see, a relatively high number of active reporting users (30) can be supported with a small number of threads.

#### **Threads**

To ensure the report engine is used as intended, and to deliver optimal throughput with a minimum of configuration, both runtime reporting engines come preset to support a specific number of threads. The thread limit is set to strike a balance between scalability, reliability, and performance.

The .Net component runtime engine supports a maximum of 3 simultaneous threads per process, and the Java component runtime engine supports a maximum of 5 simultaneous threads per process.

Multiple web application server processes can be configured on each server. The methods for doing this differ between Java and .Net, and are beyond the scope of this article.

These thread limits are often mis-interpreted as a user limit, but that is not the case. There is no preset user limit in the component reporting engine.

#### **Thread Blocking**

When a request is received by the reporting engine, if the engine has a free thread it will allocate it to service that request. If there is no free thread, then the request will block on a semaphore until a thread free thread becomes available. No errors will be thrown, but the request will wait for a period of time pending a new thread to free up. There is no internal limit on the number of threads that can be blocked. It is not a firt-in, first-out queue, so there is no guarantee that the first thread that blocks will be the first thread that is serviced when a thread becomes available.

The length of time that a request spends blocked depends on how quickly active threads complete. The time for an active thread to complete depends on a number of factors. In general, slower requests are those that:

- Touch all pages in a report, like exporting and printing.
- Have many subreports, especially subreports in the details section of a report.
- Work with a large amount of data or large reports.

#### <span id="page-5-0"></span>**Monitoring Thread Blocking**

In the Java component engine, you can configure logging so that it will record when it's blocked waiting on a free thread to become available. This can be used to help determine how much blocking is happening in your system, and whether or not you will benefit from a dedicated reporting server.

The following is a complete sample log4j.properties file that will enable logging in the Java runtime engine. When the engine is blocked waiting on a thread, it will log that event. This file needs to be in the \WEB-INF\classes\ folder to be read by the Crystal Reports for Eclipse runtime engine.

Begin log4j file below>>

```
# log4j.properties 
# Default log location 
crystal.logs.home=${user.home} 
log4j.appender.jpeAppender=org.apache.log4j.RollingFileAppender 
log4j.appender.jpeAppender.file=${crystal.logs.home}/jpe.log 
log4j.appender.jpeAppender.ImmediateFlush=false 
# number of log files to keep before deleting the oldest one 
log4j.appender.jpeAppender.MaxBackupIndex=30 
log4j.appender.jpeAppender.MaxFileSize=500KB 
# Log message layout: date-time [thread] priority category - message lineTerminator 
log4j.appender.jpeAppender.layout=org.apache.log4j.PatternLayout 
log4j.appender.jpeAppender.layout.ConversionPattern=%d{dd MMM yyyy HH:mm:ss} [%t] %-
5p %c - %m%n 
# log4j.rootLogger=ERROR 
# Covers all of the reporting engine 
log4j.logger.com.crystaldecisions.reports=ERROR, jpeAppender 
log4j.logger.com.crystaldecisions.threedg=ERROR, jpeAppender 
log4j.logger.com.crystaldecisions.common=ERROR, jpeAppender 
# ---> More specific loggers can go here 
# Log levels used by Log4j in ascending order are: 
# debug, info, warn, error, and fatal 
# Examples 
#log4j.logger.com.crystaldecisions.reports.formulas=DEBUG 
<< End log4j.properties file
```
#### <span id="page-6-0"></span>**Conclusion**

You should use the estimated number of peak requests as a rough guideline to understand if your application requirements fall within the capabilities of the component engine.

The number of users the component reporting engine can realistically service is a function of the following variables:

- Complexity of reports (number of objects, subreport usage, etc..)
- Size of the reporting user base
- How active the users or application is
- Estimated number of peak simultaneous requests
- How much data is retrieved by the report
- Performance expectations of the user base.
- Growth over time are you planning to target larger customers with your application?

You can use the sizing guidelines presented here as an approximate guide to understand if your application requirements fall within the capabilities of the component engine.

If your application scalability needs exceed the capabilities of the component reporting engine, we offer 2 other reporting servers available with more scalability features. These are described in the next section.

### **Choosing the Appropriate Solution**

#### **Scalability Features Across The Crystal Reports Product Line**

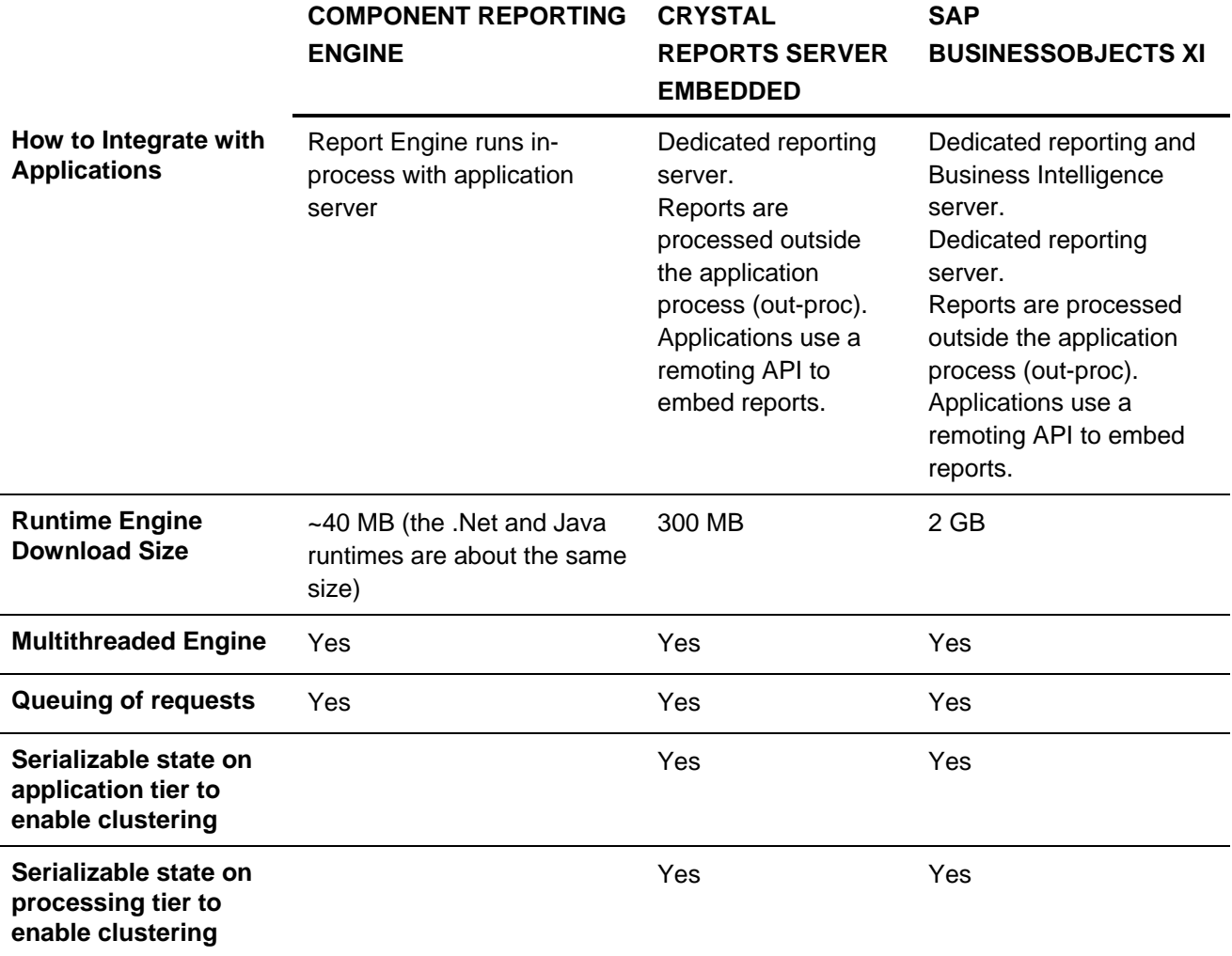

<span id="page-7-0"></span>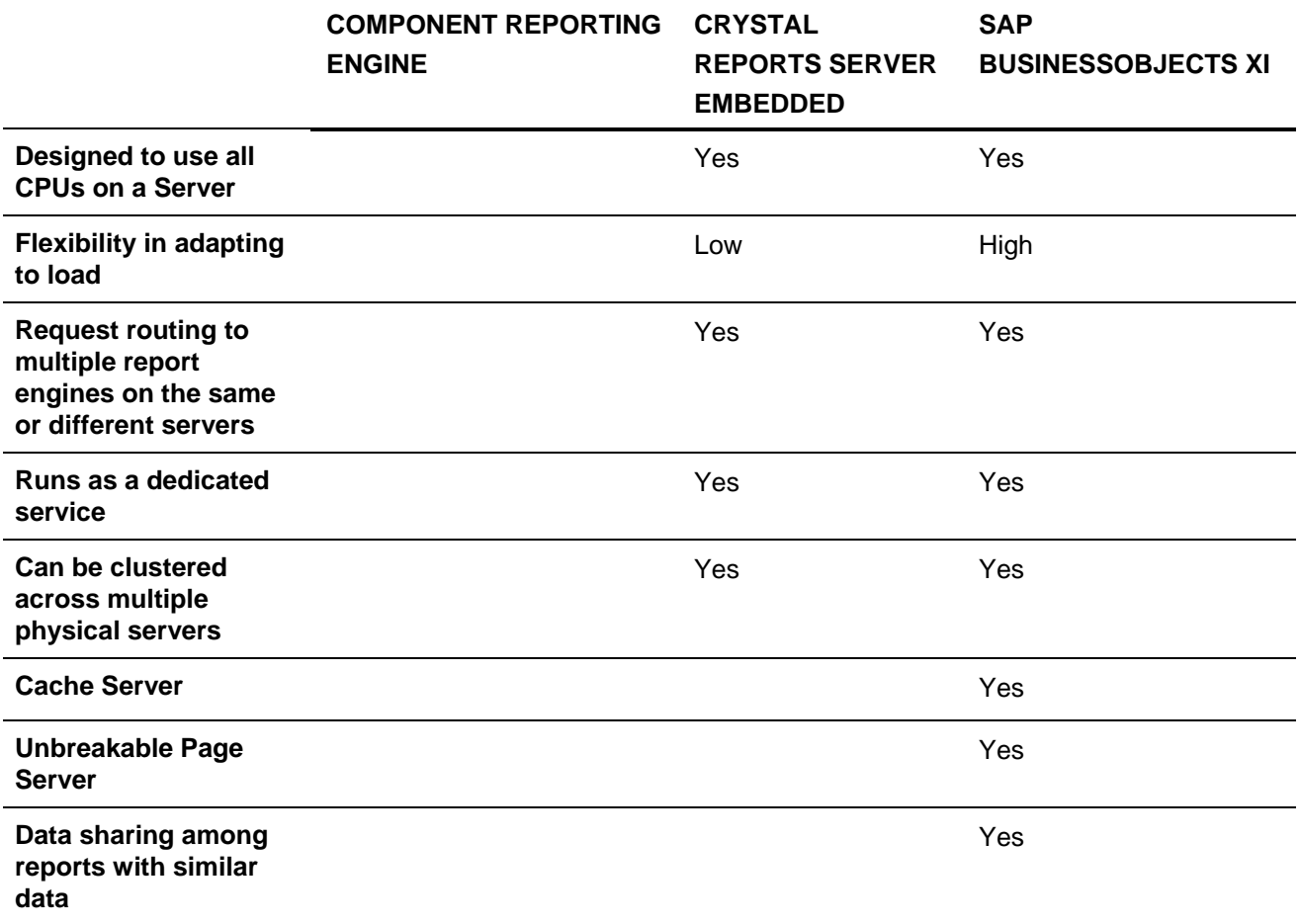

#### **Serializable State on the Application Tier**

This feature applies to the ability to serialize the state of the ReportClientDocument object between separate web servers. It is supported by our server products.

#### **Serializable State on the Processing Tier**

This feature applies to the ability to serialize the state of the ReportClientDocument object between separate reporting servers. It is supported by our server products.

#### **Uses All CPUs on a Server**

This feature refers to the ability to use all CPUs on a machine. The component reporting engines are tuned to share hardware with an application, and as such do not spawn threads at a rate that will consume all CPUs on a typical modern server. The number of CPUs used by Crystal Reports Server Embedded is controlled by a keycode.

#### **Request Routing to Multiple Report Engines on the Same or Different Servers**

This feature refers to the ability to forward requests to different server instances that may be located on the same or different physical hardware. Crystal Reports Server Embedded 2008 SP1 supports round robin request routing among active servers.

#### **Runs as a Dedicated Service**

Both Crystal Reports Server Embedded and BusinessObjects Enterprise XI 3.X services run as dedicated services and deployed across multiple machines for flexible scaling and configuration.

Crystal Reports Server Embedded is simpler in that it runs as a single service for report processing.

BusinessObjects Enterprise XI 3.X has more services to configure independently. They are the:

- Cache Server (CS)
- Page Server (CRPS)
- Central Management Server (CMS)
- File Repository Server (FRS)

The following scenarios show how these services can be deployed across multiple machines to achieve the desired combination of redundancy and fault tolerance. This section is intended to communicate the flexibility available in the BusinessObjects Enterprise server, and not serve as a deployment guide. The illustrations refer to other services (like WEBI and ES) which are not used in a Crystal Reports implementation.

1) **High Redundancy and Fault-Tolerance** - Configure for software and hardware redundancy where the complete BusienssObjects Enterprise XI stack of servers is installed on each of multiple machines (i.e. Datacenter Configuration)

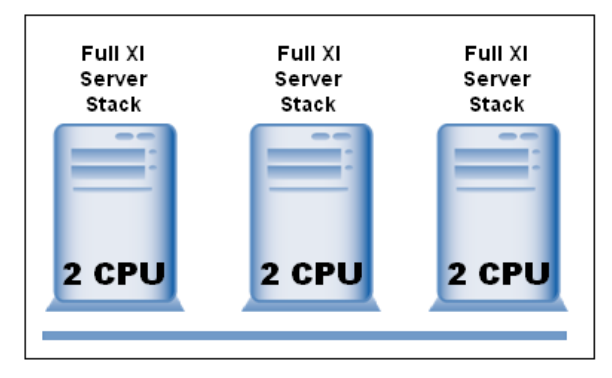

2) **High Performance, Software Redundancy and Fault-Tolerance** - Configure so that the environment divides the BusinessObjects Enterprise processing load in a logical manner, based on the types of work performed by each server. (This is the most common multiple machine configuration)

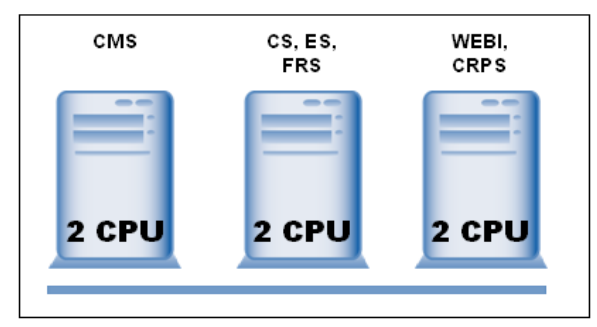

3) **High Performance, Software/Hardware Redundancy and Fault-Tolerance** - Configure so that the environment divides the BusinessObjects Enterprise processing load in a logical manner, based on the types of work performed by each server, but then duplicates each of these machines to provide for redundancy and fault-tolerance

<span id="page-9-0"></span>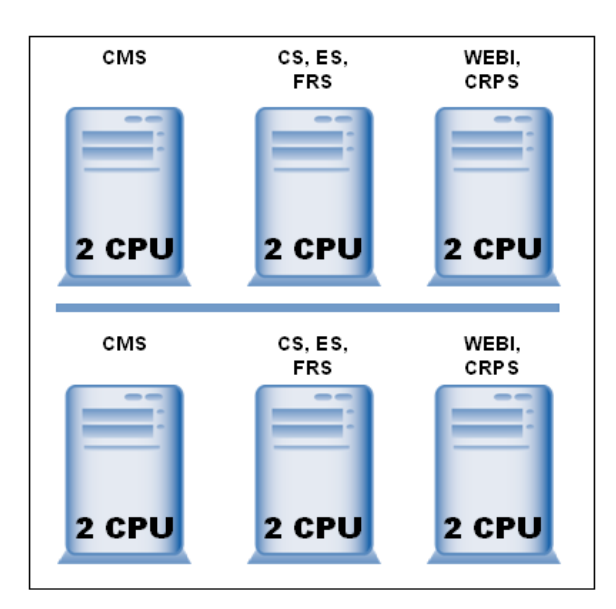

### **Page Level Caching**

The Cache Server stores report pages generated by the Page Server. By storing report pages in cache, the Page Server and/or database server does not need to be accessed each time the report is requested.

When a report is requested for viewing, the system will first check the Cache Server to see if there are any current available pages cached for that report. If there are pages, the Cache Server will send available report pages to the Web Application Server. If there are no cached pages, the Cache Server will request a Page Server to generate these pages.

The cache server can accommodate approximately 200 simultaneous requests per CPU allocated to the Cache Server service.

#### **Unbreakable Page Server**

The Page Server is primarily responsible for responding to page requests by processing crystal reports and generating Encapsulated Page Format (EPF) pages. A single .epf file represents one page of a Crystal report. The Page Server retrieves data for the report from the latest instance or directly from the database (depending on the user's request and user's security level).

Specifically, the Page Server responds to page requests made by the Cache Server. The Page Server and Cache Server interact closely, so cached EPF (encapsulated page files) pages are reused as frequently as possible, and new pages are generated as soon as they are required. The InfoView portal takes advantage of this behavior by ensuring that the majority of report-viewing requests are made to the Cache Server and Page Server. However, if a user's default viewer is the Interactive DHTML viewer, the Report Application Server processes the report.

The Crystal Reports Page Server creates Page Server Sub Processes. Each Sub Process loads the report engine and then instantiates threads or Print Jobs as needed. With the Page Server, if an individual Print Job were to fail for any reason, only those threads contained in the Page Server Sub-Process would be affected. All other Sub Processes within the Page Server service would be unaffected. In addition, individual Sub Processes are shut down after so many requests and a new Sub Process is started, if required, so as to maximize resource management.

The Page Server can serve approximately 25 simultaneous requests per CPU when run on a dedicated server.

lő.

#### <span id="page-10-0"></span>**Flexibility in Adapting to Load**

The Page Server is designed to run on its own dedicated server, or on a server shared with other services. When run on its own dedicated server, it can serve approximately 25 requests per CPU. When run on a shared server, the number of simultaneous requests can be throttled back to ensure sufficient capacity for other services.

#### **Data Sharing**

The "Oldest On-Demand Data Given To a Client (in minutes):" setting in the Central Management Console controls how long the Page Server uses previously processed data to meet requests. If the Page Server receives a request that can be met using data that was generated to meet a previous request and the time elapsed since that data was generated is less than the value set here, then the Page Server will reuse this data to meet the subsequent request.

#### Oldest On-Demand Data Given To a Client (in minutes):

Reusing data in this way significantly improves system performance when multiple users need the same information. When setting the value of the "oldest processed data given to a client" consider how important it is that your users receive up-to-date data. If it is very important that all users receive fresh data (perhaps because important data changes very frequently) you may need to disallow this kind of data reuse by setting the value to 0. The default is always set to 0 meaning that all users will, by default, receive fresh data.

If Data Sharing can be used in a system, this can decrease the number of CPUs required to process (view) a report.

### **Scalability Best Practices**

#### **Close Report Jobs When Using ReportClientDocument**

When writing an application using the component engine, and when you use the ReportClientDocument object to modify the report, you should always ensure the close() method on the ReportClientDocument object gets called to close the report job and release memory.

#### **Avoid page N of M**

When designing reports, avoid the 'Page N of M' formula as this forces all report pages to be rendered before rendering page 1.

#### **Avoid Subreports in the Details section**

When designing reports, avoid putting a subreport in the details section of the RPT template. For example if 1000 records are returned in the detail section of the parent report, and those values are passed to the subreport, then the resulting subreport is invoked and processed 1000 times.

A subreport in a group header can also create similar issues, depending on how many group instances are in your report.

#### **Filter at the data source wherever possible**

When designing reports, make the data source do as much filtering as possible before bringing the records into Crystal Reports. The fewer records Crystal Reports has to process, the faster the report will run.

## <span id="page-11-0"></span>**Related Content**

[Configuring Log4J for Crystal Reports for Eclipse](https://www.sdn.sap.com/irj/scn/go/portal/prtroot/docs/library/uuid/c0afbbb9-8f1e-2b10-649f-a0d92c407657)

## <span id="page-12-0"></span>**Copyright**

#### © 2008 SAP AG. All rights reserved.

No part of this publication may be reproduced or transmitted in any form or for any purpose without the express permission of SAP AG. The information contained herein may be changed without prior notice.

Some software products marketed by SAP AG and its distributors contain proprietary software components of other software vendors.

Microsoft, Windows, Outlook, and PowerPoint are registered trademarks of Microsoft Corporation.

IBM, DB2, DB2 Universal Database, OS/2, Parallel Sysplex, MVS/ESA, AIX, S/390, AS/400, OS/390, OS/400, iSeries, pSeries, xSeries, zSeries, System i, System i5, System p, System p5, System x, System z, System z9, z/OS, AFP, Intelligent Miner, WebSphere, Netfinity, Tivoli, Informix, i5/OS, POWER, POWER5, POWER5+, OpenPower and PowerPC are trademarks or registered trademarks of IBM Corporation.

Adobe, the Adobe logo, Acrobat, PostScript, and Reader are either trademarks or registered trademarks of Adobe Systems Incorporated in the United States and/or other countries.

Oracle is a registered trademark of Oracle Corporation.

UNIX, X/Open, OSF/1, and Motif are registered trademarks of the Open Group.

Citrix, ICA, Program Neighborhood, MetaFrame, WinFrame, VideoFrame, and MultiWin are trademarks or registered trademarks of Citrix Systems, Inc.

HTML, XML, XHTML and W3C are trademarks or registered trademarks of W3C®, World Wide Web Consortium, Massachusetts Institute of Technology.

Java is a registered trademark of Sun Microsystems, Inc.

JavaScript is a registered trademark of Sun Microsystems, Inc., used under license for technology invented and implemented by Netscape.

MaxDB is a trademark of MySQL AB, Sweden.

SAP, R/3, mySAP, mySAP.com, xApps, xApp, SAP NetWeaver, and other SAP products and services mentioned herein as well as their respective logos are trademarks or registered trademarks of SAP AG in Germany and in several other countries all over the world. All other product and service names mentioned are the trademarks of their respective companies. Data contained in this document serves informational purposes only. National product specifications may vary.

These materials are subject to change without notice. These materials are provided by SAP AG and its affiliated companies ("SAP Group") for informational purposes only, without representation or warranty of any kind, and SAP Group shall not be liable for errors or omissions with respect to the materials. The only warranties for SAP Group products and services are those that are set forth in the express warranty statements accompanying such products and services, if any. Nothing herein should be construed as constituting an additional warranty.

These materials are provided "as is" without a warranty of any kind, either express or implied, including but not limited to, the implied warranties of merchantability, fitness for a particular purpose, or non-infringement.

SAP shall not be liable for damages of any kind including without limitation direct, special, indirect, or consequential damages that may result from the use of these materials.

SAP does not warrant the accuracy or completeness of the information, text, graphics, links or other items contained within these materials. SAP has no control over the information that you may access through the use of hot links contained in these materials and does not endorse your use of third party web pages nor provide any warranty whatsoever relating to third party web pages.

Any software coding and/or code lines/strings ("Code") included in this documentation are only examples and are not intended to be used in a productive system environment. The Code is only intended better explain and visualize the syntax and phrasing rules of certain coding. SAP does not warrant the correctness and completeness of the Code given herein, and SAP shall not be liable for errors or damages caused by the usage of the Code, except if such damages were caused by SAP intentionally or grossly negligent.